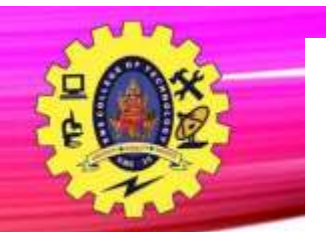

# **SNS COLLEGE OF TECHNOLOGY**

**Coimbatore-35 An Autonomous Institution**

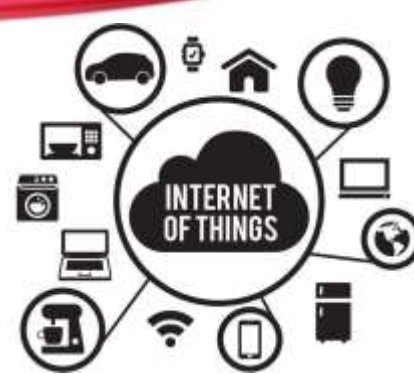

## **Department of Information Technology**

**23ITT101 – Programming in C and Data Structures**

**UNIT II : Looping Statements**

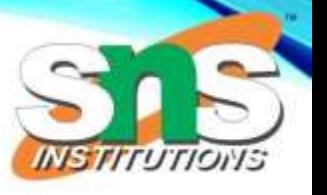

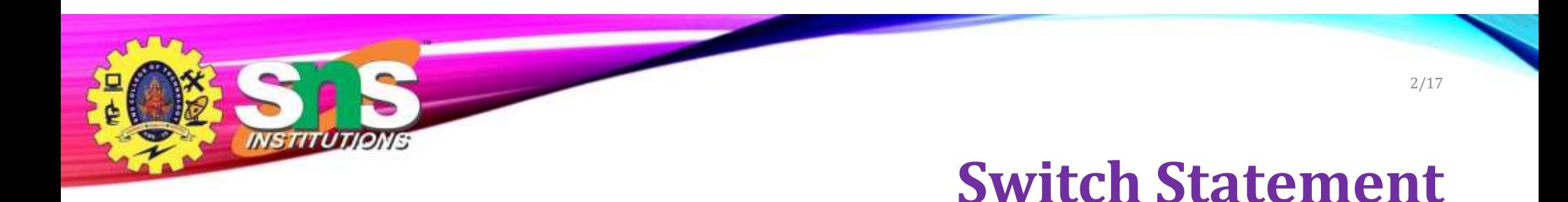

- Switch case statement evaluates a given expression and based on the evaluated value(matching a certain condition), it executes the statements associated with it.
- Basically, it is used to perform different actions based on different conditions(cases).

**Flow Chart** Switch<br>Stippel State True Statement Case Break: False True Statement Case: **Break:** False True Statement Case 3 Break: False True Statement Case r Break: ł True Statement **Defaut Break:** Statement after Switch

INSTITUTJONIS

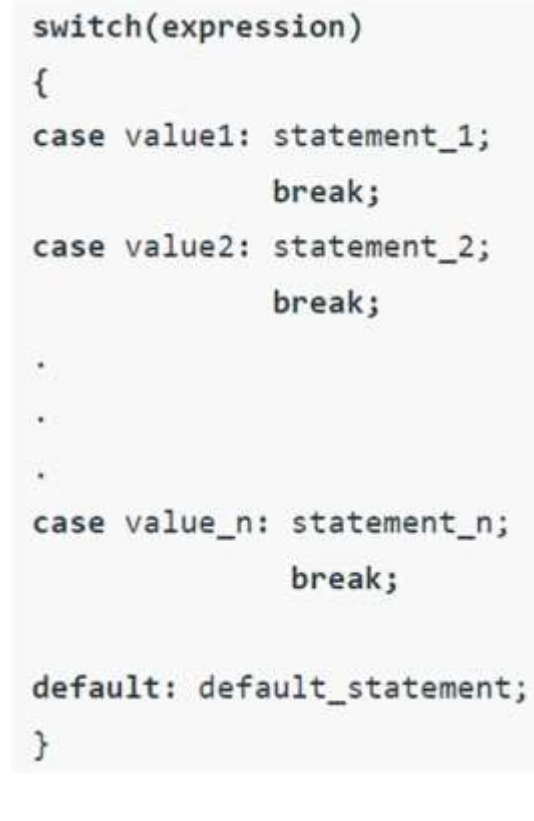

# **Switch**

3/17

1.In a switch statement, the "**case value**" must be of "**char**" and "**int**" type. 2.There can be one or N number of cases. 3.The values in the case must be **unique**. 4.Each statement of the case can have a break statement. It is optional. 5.The default Statementis also optional.

**Rules**

```
4/17
```
# **switch**

```
\int_{\rm{Dr.B.Vinodhini/}ASP\text{ }/\text{CSE/}} 4/29/2024
int var = 1;
switch (var){
 case 1:
   printf("Case 1 is Matched.");
   break; 
  case 2:
   printf("Case 2 is Matched.");
   break; 
  case 3:
   printf("Case 3 is Matched.");
   break; 
  default:
   printf("Default case is Matched.");
   break;
```
void main()

INSTITUTIONS

{

```
void main()
  int var = 2;
  // switch case without break
  switch(var){
   case 1:
     printf("Case 1 is executed.\n");
   case 2:
     printf("Case 2 is executed.\n");
   case 3:
     printf("Case 3 is executed.");
   case 4:
     printf("Case 4 is executed.");
 }
 }
```
{

### **C Program to print the day of the week using a switch case** 5/17

A.Aruna / AP / IT / SEM 1 / Unit 2 26-11-2023 Dr.B.Vinodhini/ ASP / CSE/ 4/29/2024int day  $= 2$ ; printf("The day with number %d is ", day); switch (day) { case 1: printf("Monday"); break; case2: printf("Tuesday"); break; case3: printf("Wednesday"); break; case4: printf("Thursday"); break; case5: printf("Friday"); break; case6: printf("Saturday"); break; case7: printf("Sunday"); break; default: printf("Invalid Input"); break; } return 0;

int main()

{

}

INSTITUTIONS

## **C Program to create a simple calculator using switch** 6/17

```
A.Aruna / AP / IT / SEM 1 / Unit 2 26-11-2023
Dr.B.Vinodhini/ ASP / CSE/ 4/29/2024{
                                                    char choice; 
                                                    int x, y;
                                                   while (1) {
                                                    printf("Enter the Operator (+,-,*,/)\nEnter x to " 
                                                       "exit\n");
                                                    scanf(" %c", &choice);
                                                    // for exit
                                                    if (choice == 'x') {
                                                      exit(0);
                                                    }
                                                    printf("Enter the two numbers: "); 
                                                    scanf("%d %d", &x, &y);
                                                    // switch case with operation for each operator 
                                                    switch (choice) {
                                                     case '+':
                                                       printf("%d + %d = %d\n", x, y, x + y);
                                                       break;
                                                     case '-':
                                                       printf("%d - %d = %d\n", x, y, x - y);
                                                       break;
                                                     case '*':
                                                       printf("%d * %d = %d\n", x, y, x * y);
                                                       break;
                                                     case '/':
                                                       printf("%d / %d = %d\n", x, y, x / y);
                                                       break;
                                                     default:
                                                       printf("Invalid Operator Input\n");
                                                    }
                                                  }
                                                  return 0;
```
int main()

}

**NSTITU** 

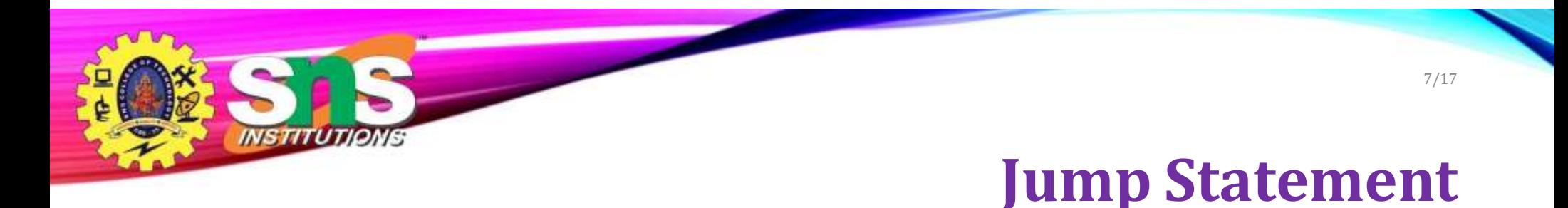

- jump statements are used to jump from one part of the code to another altering the normal flow of the program.
- They are used to transfer the program control to somewhere else in the program.

There are 4 types of jump statements

- **break**
- continue
- goto
- return

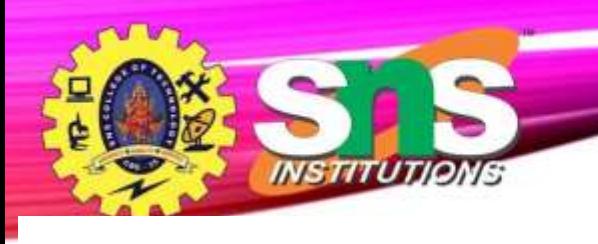

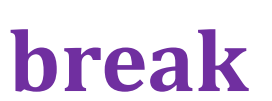

8/17

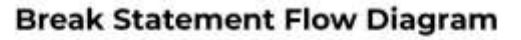

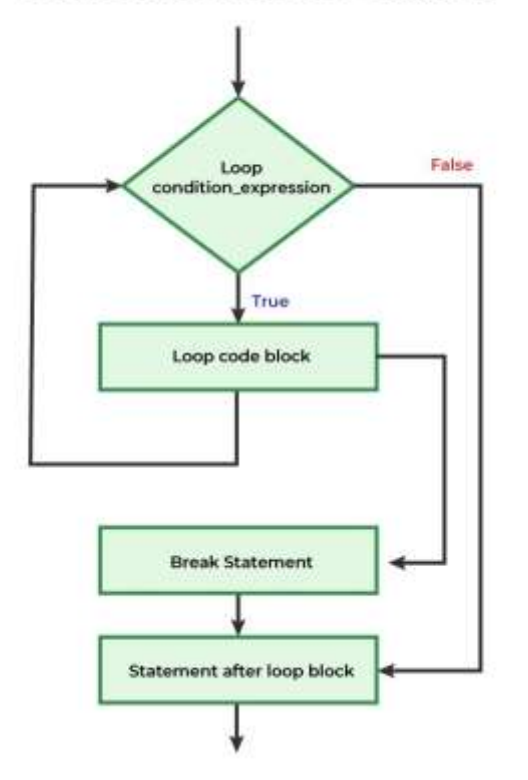

**Syntax**

break;

The break statement exits or terminates the loop or switch statement based on a certain condition, without executing the remaining code.

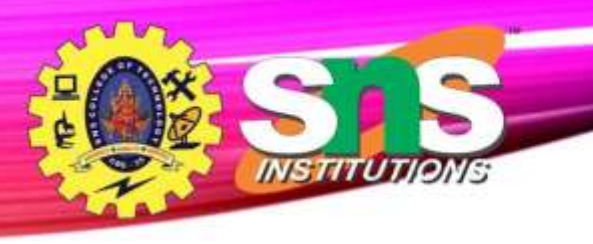

```
break
```
9/17

```
#include <stdio.h> 
int main()
{
  int i;
  // for loop
  for (i = 1; i \le 10; i++) {
    // when i = 6, the loop should end
    if (i == 6) {
      break;
    }
    printf("%d ", i);
  }
  printf("Loop exited.\n"); 
  return 0;
```
 $\}$  And Minodhini/ ASEX MSE/ Unit 2  $2629/2024$ 

#### **Output**

1 2 3 4 5 Loop exited.

### **Syntax**

### continue;

used to skip the remaining code after the continue statement within a loop and jump to the next iteration of the loop. When the continue statement is encountered, the loop control immediately jumps to the next iteration, by skipping the lines of code written after it within the loop body.

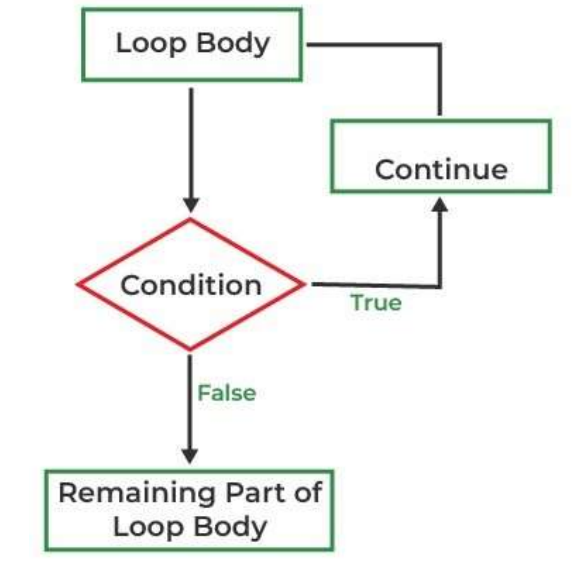

**Continue**

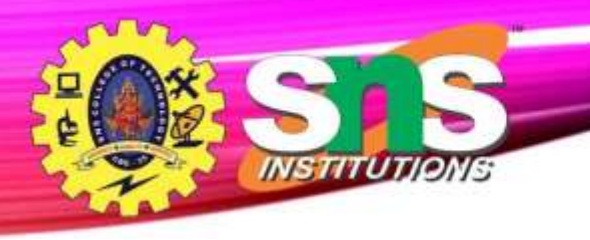

#### #include <stdio.h>

```
int main()
{
  int i;
  // loop
  for (i = 0; i < 5; i++) {
    if (i == 2) {
      // continue to be executed if i = 2printf("Skipping iteration %d\n", i);
      continue;
    }
    printf("Executing iteration %d\n", i);
  }
  return 0;
}
```
BrABdhinodhini//TASBE/MSE/ Unit 2 26291/2002/8

# **Continue**

11/17

### **Output**

Executing iteration 0 Executing iteration 1 Skipping iteration 2 Executing iteration 3 Executing iteration 4

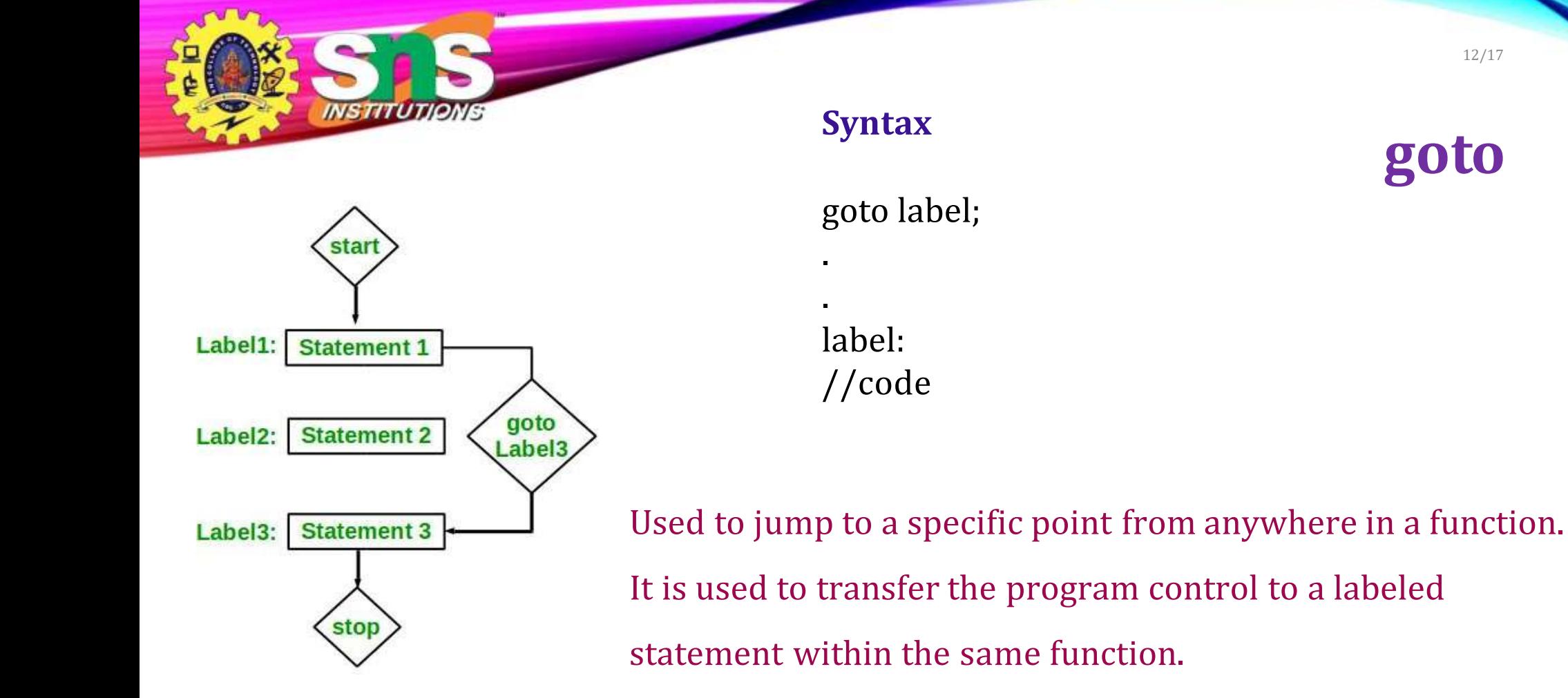

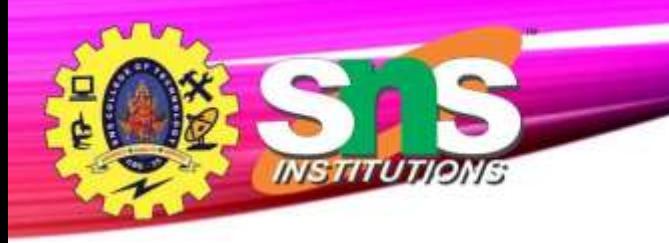

### **Output**

26 is even

PrABWino/dAPn//TASELMSE/Unit

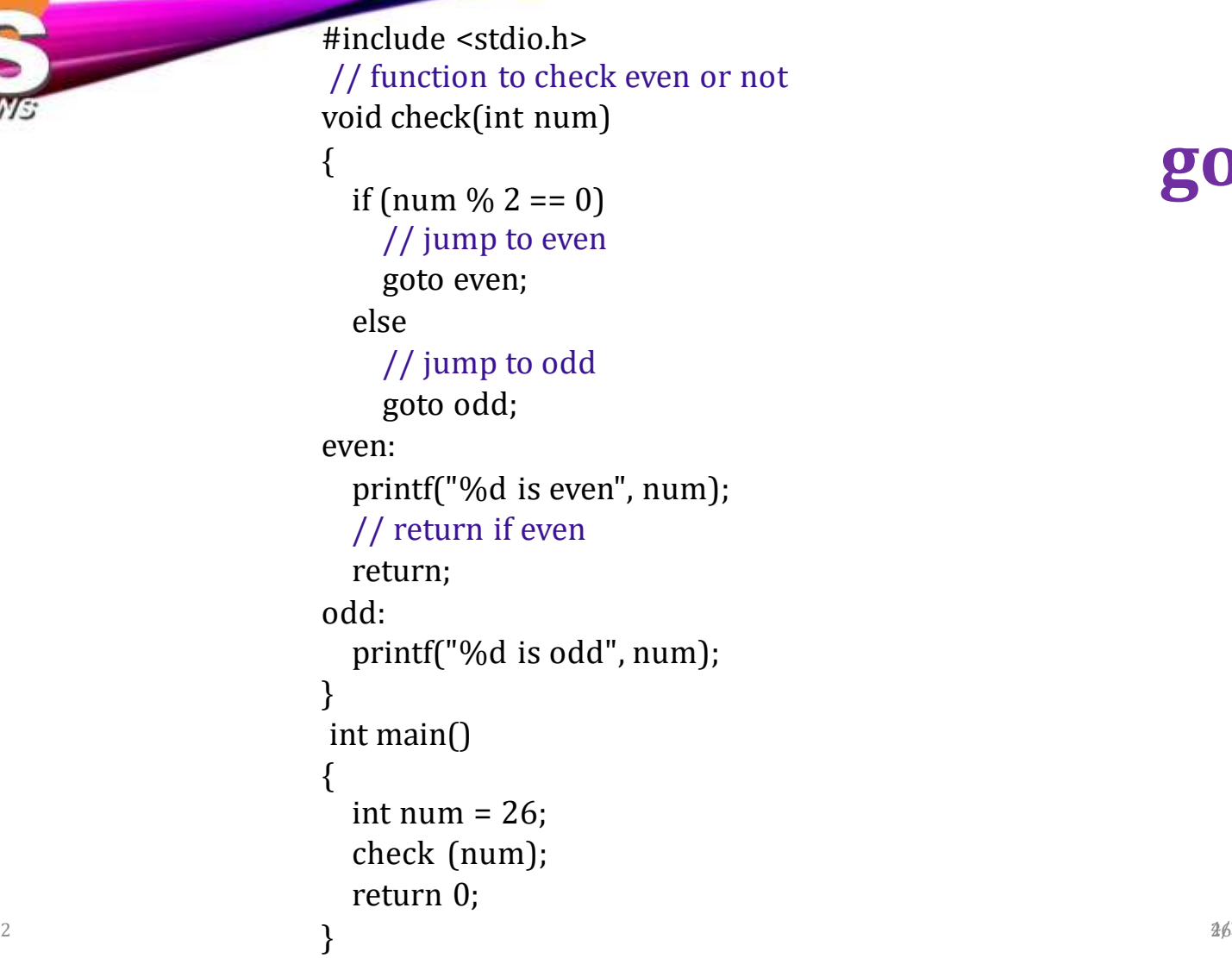

1 3 / 1 7

**g o t o**

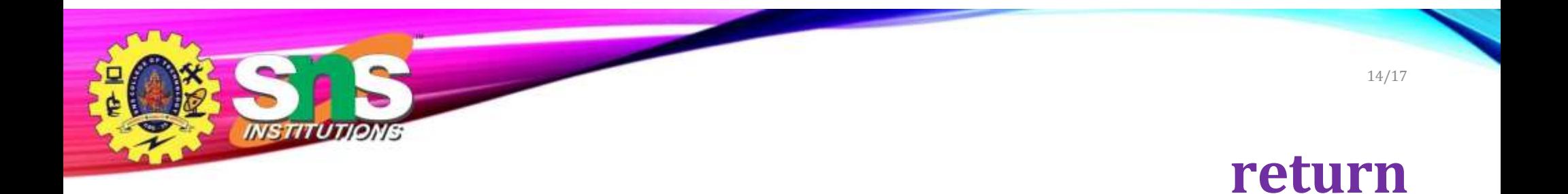

## used to terminate the execution of a function and return a value to the caller. It is commonly used to provide a result back to the calling code.

**Syntax**

return expression;

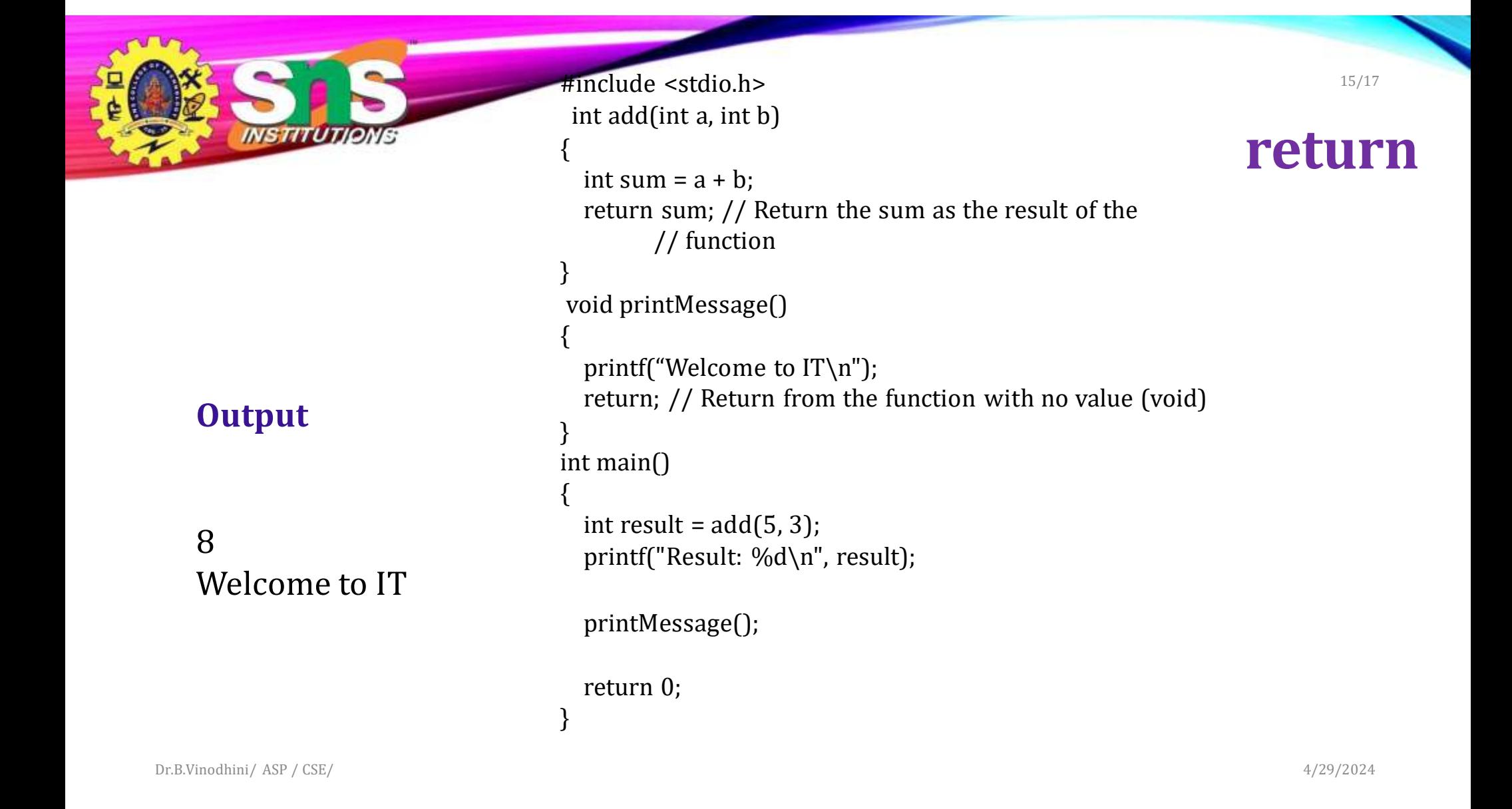

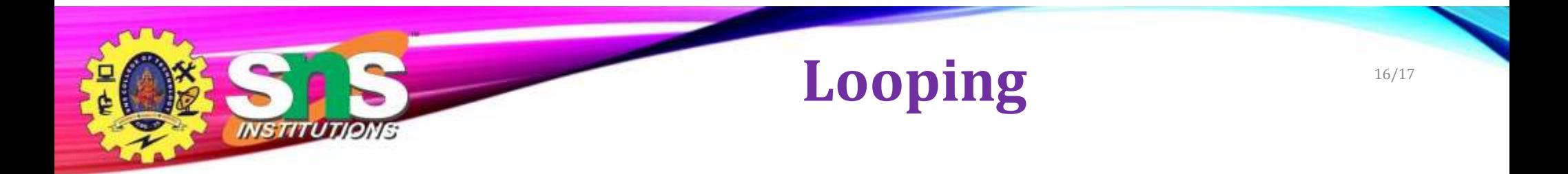

- It is defined as a block of statement which is repeatedly executed for certain number of times
- Loop Variable
- Initialization
- Increment / Decrement

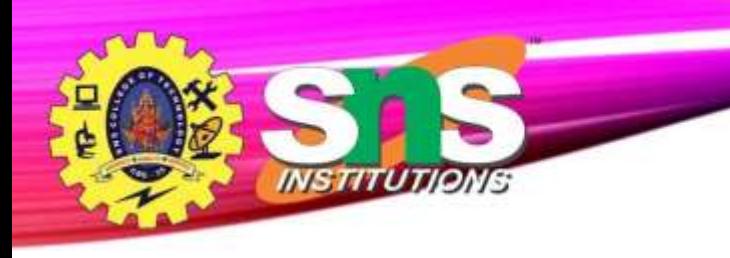

# **Repetition**

17/17

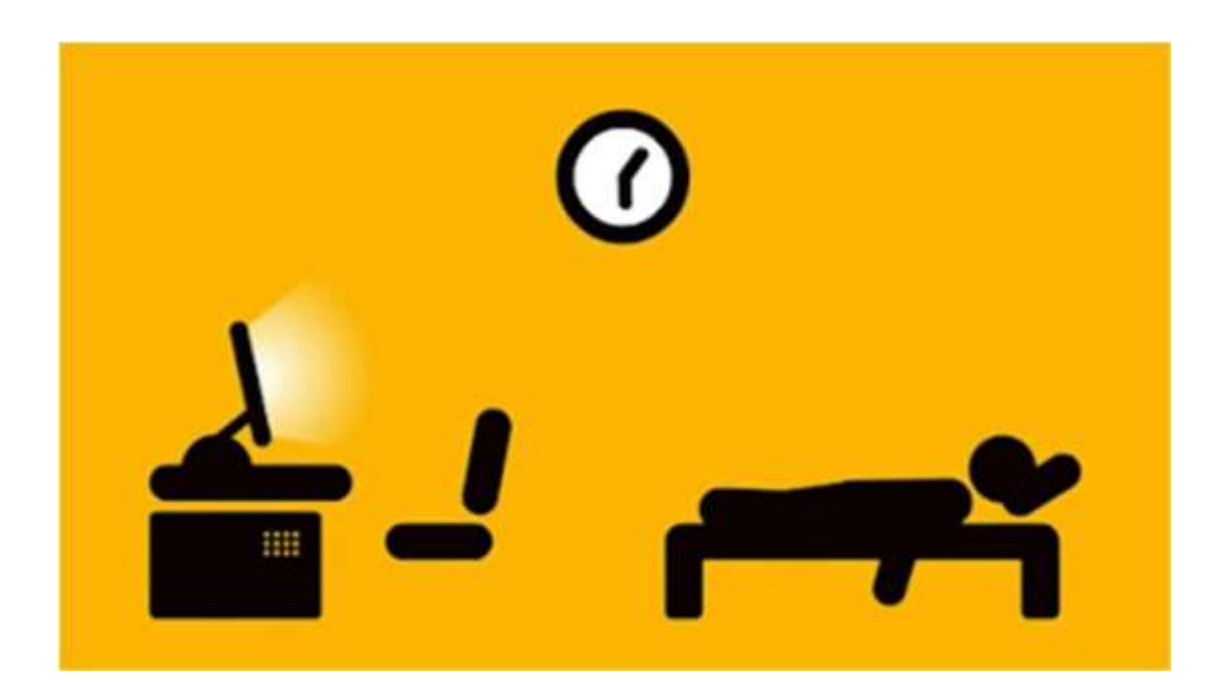

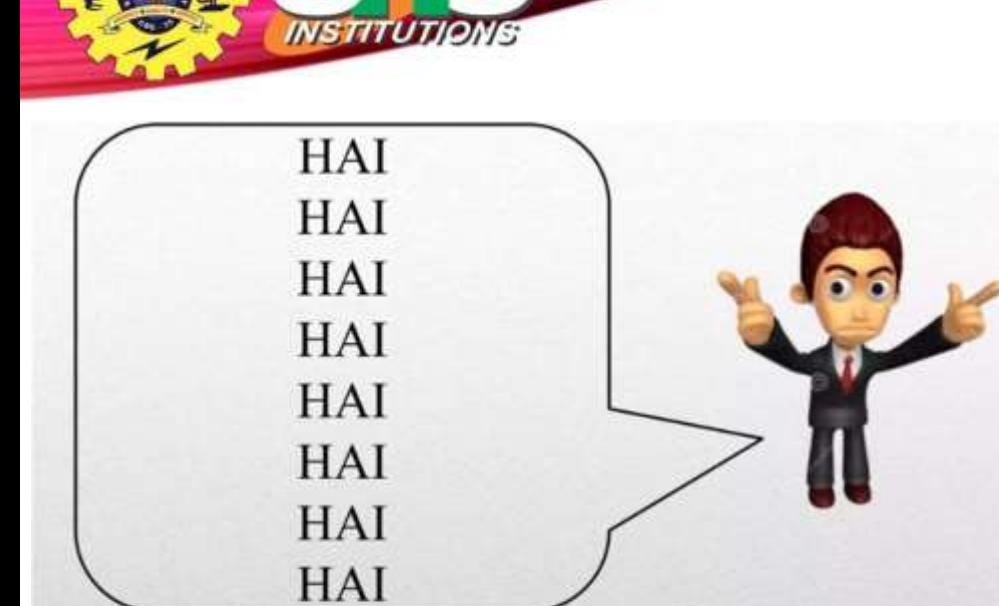

You Will Want to display HAI **More Than Once** 

printf("HAI"); printf("HAI"); printf("HAI"); printf("HAI"); printf("HAI"); printf("HAI"); printf("HAI"); printf("HAI");

No good programmer does this!

18/17

You Could Code The 'HAI' **Like This** 

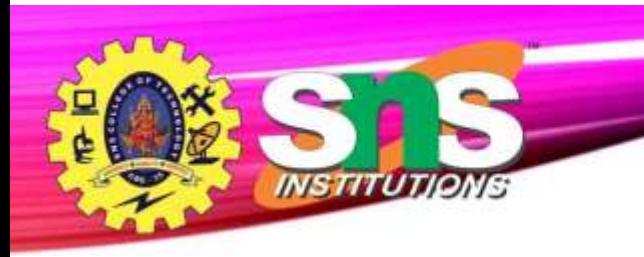

# **LOOP**

19/17

- Don't need to write this code 8 times.
- A loop is a piece of code which allows you to repeat  $\bullet$ some code more than once without having to write it out more than once.

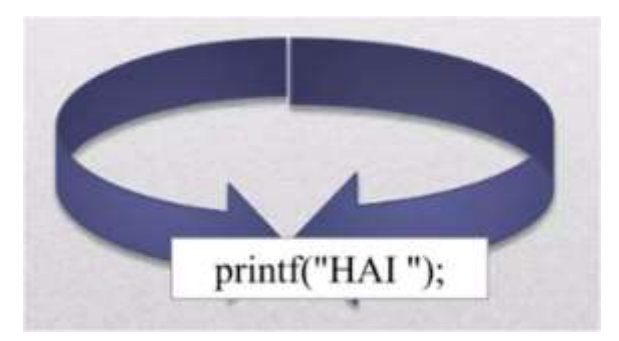

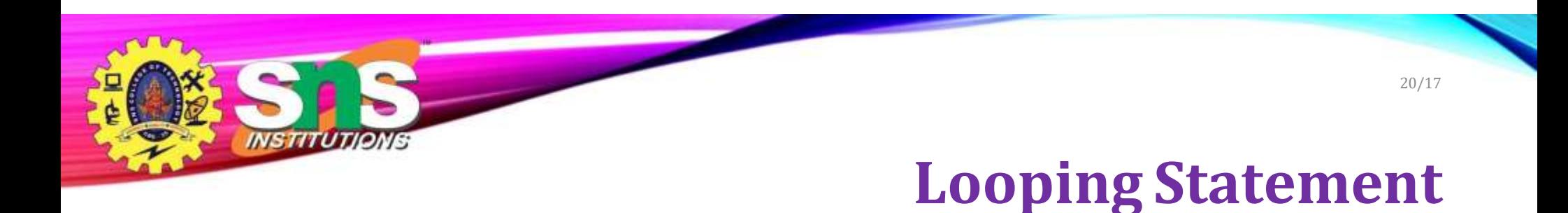

- Loop provide a way to repeat a command and control how many times they are repeated
- 3 Types
	- while
	- do while
	- for

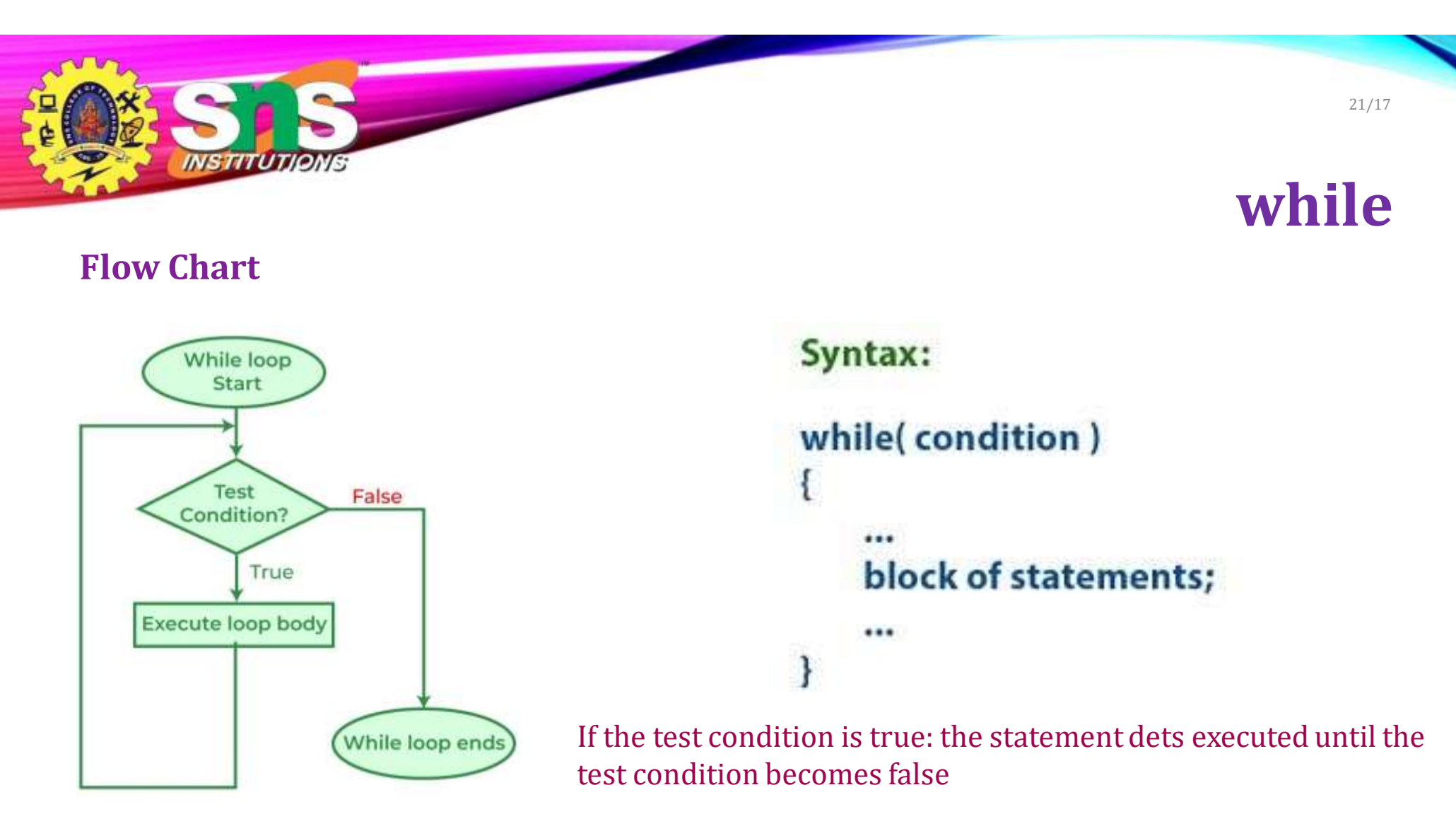

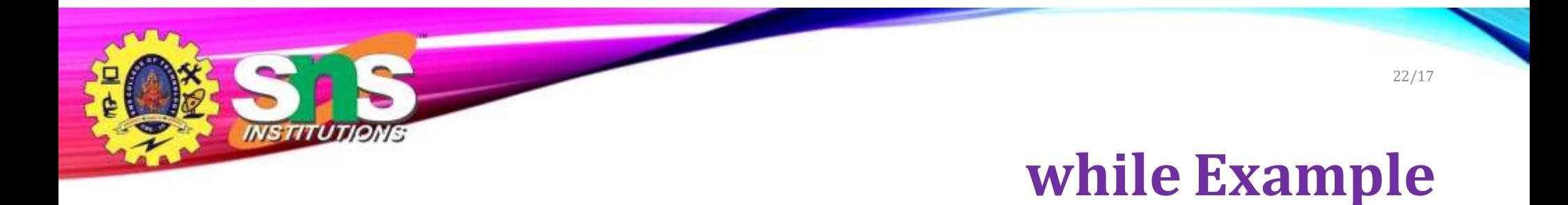

#### Print welcome to SNS College Technology 10 times

```
void main()
{
int count=0; 
while(count<10)
{
printf("welcome to SNS College Technology"); 
count++;
}
getch();
}
```
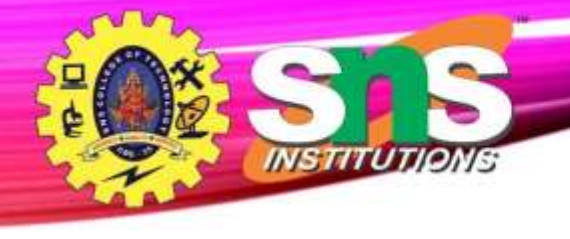

#### **Flow Chart**

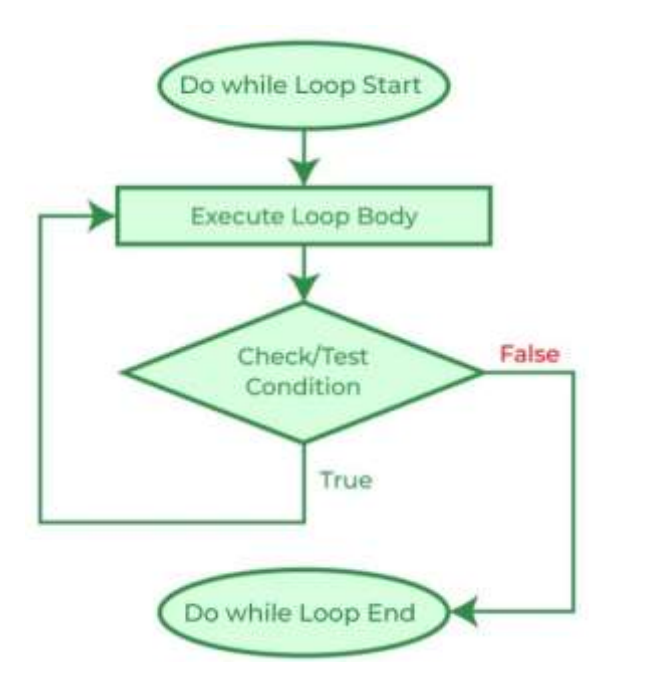

Dr.B.Vinodhini/ ASP / CSE/ 4/29/2024

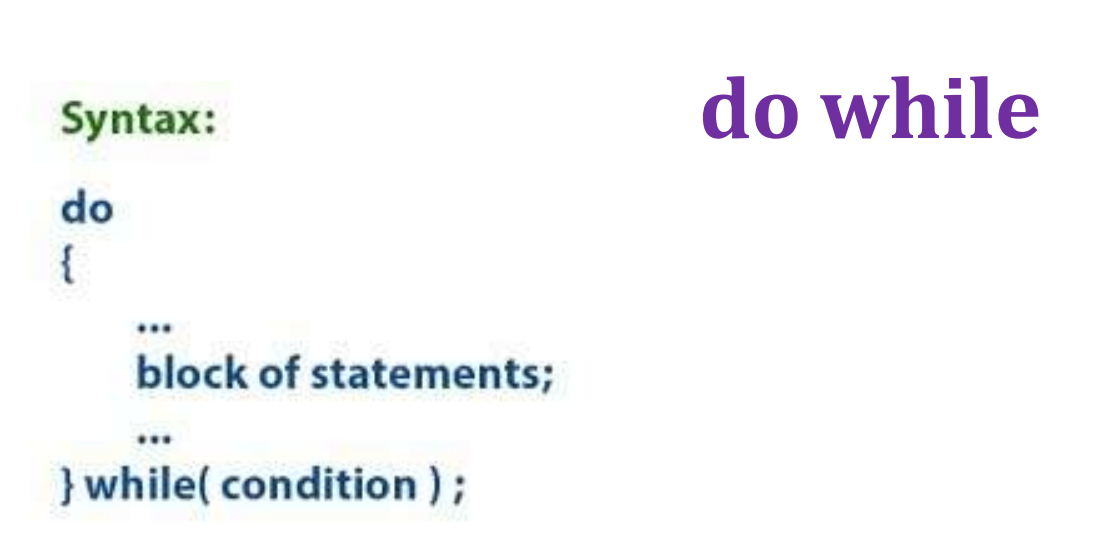

The body of a loop is always executed at least once. After the body is executed, then it checks the condition. If the condition is true, then it will again execute the body of a loop otherwise control is transferred out of the loop.

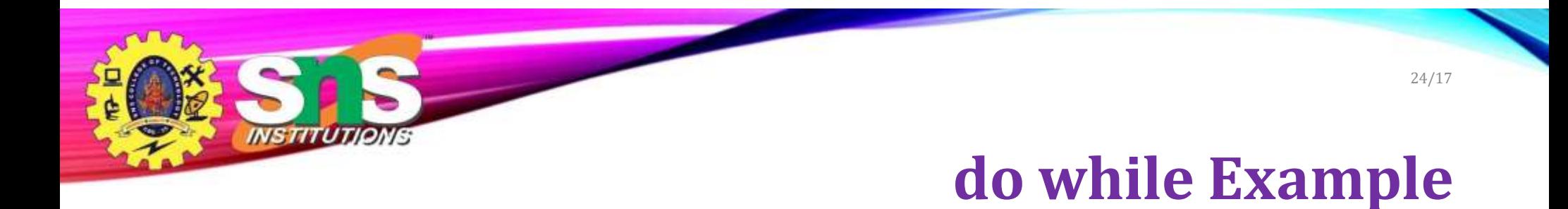

#### Print welcome to SNS College Technology 10 times

```
void main()
{
int count=0; 
do
{
printf("welcome to SNS College Technology"); 
count++;
} while(count<10); 
getch();
}
```
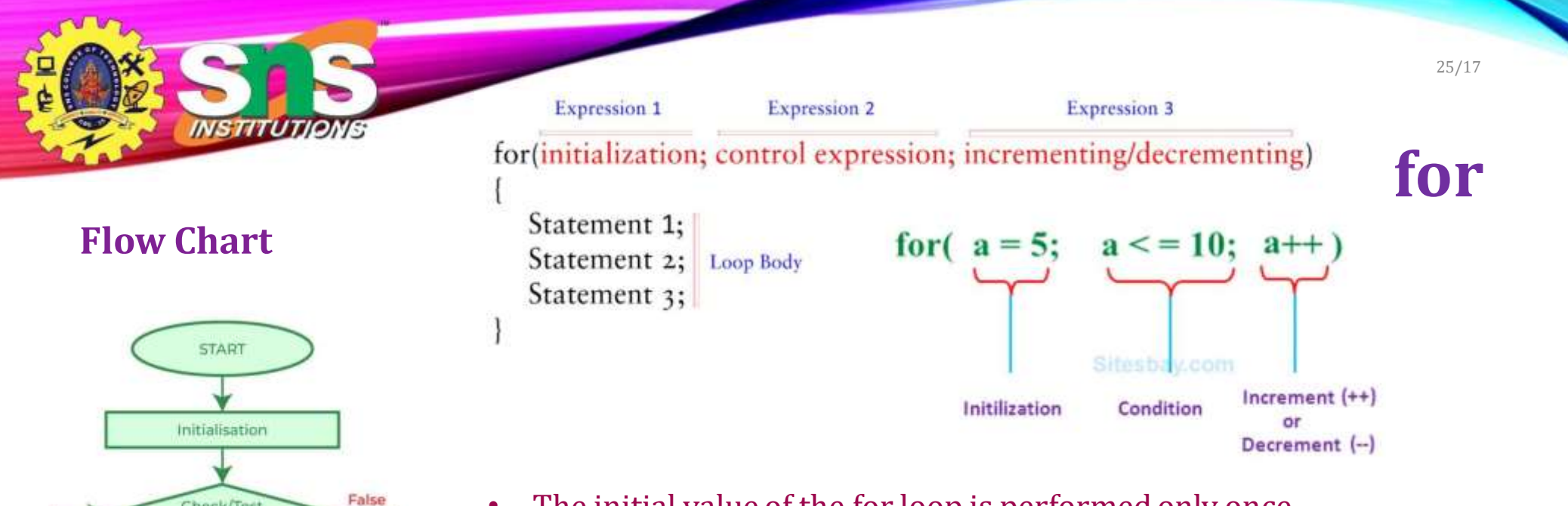

- The initial value of the for loop is performed only once.
- The condition is a Boolean expression that tests and compares the counter to a fixed value after each iteration, stopping the for loop when false is returned.
- The incrementation/decrementation increases (or decreases) the counter by a set value.

Dr.B.Vinodhini/ ASP / CSE/ 4/29/2024

Check/Test<br>Condition

**Block of Statements** 

Updation

Stop

True

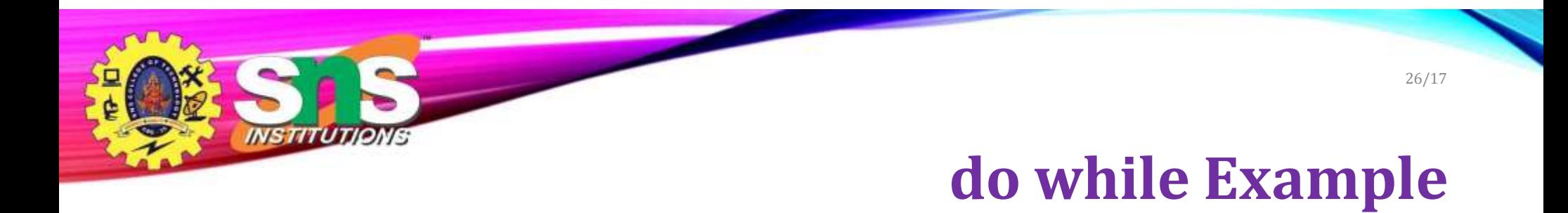

#### Print welcome to SNS College Technology 10 times

```
void main()
{
int count;
for(count =0;count<10;count++)
{
printf("welcome to SNS College Technology");
}
getch();
}
```
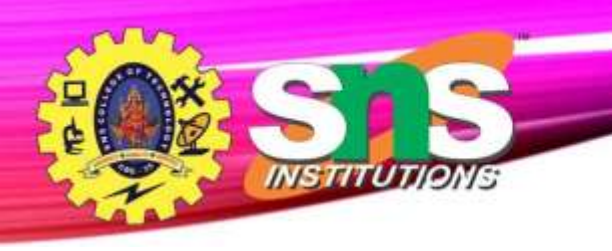

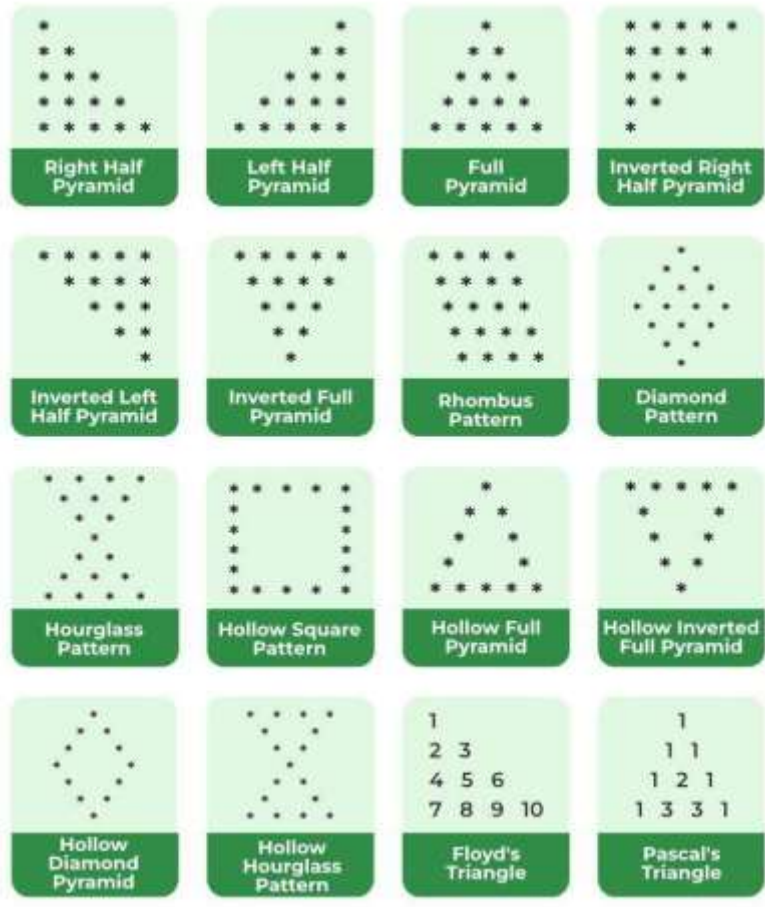

Dr.B.Vinodhini/ ASP / CSE/ 4/29/2024

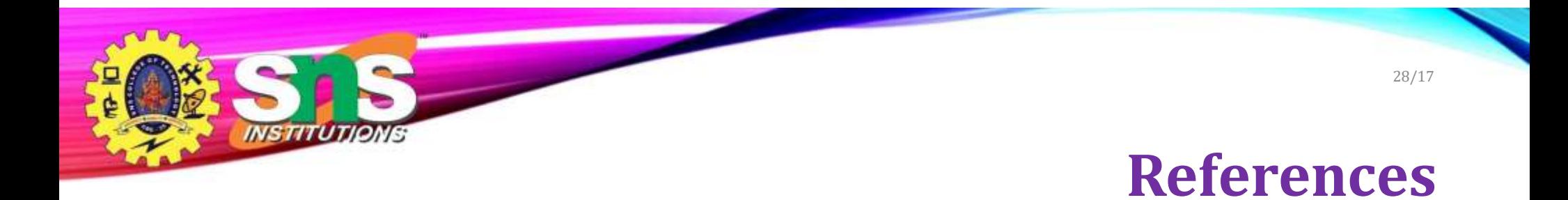

• https:/[/www.programiz.com/c-programming/c-operators](http://www.programiz.com/c-programming/c-operators)

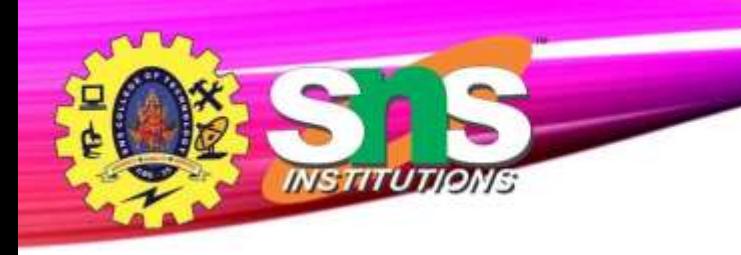

Thank You!

Dr.B.Vinodhini/ ASP / CSE/ 4/29/2024